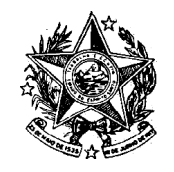

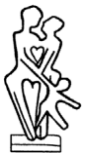

**––––––––––––––––––– IPAJM –––––––––––––––––––**

Acordo de Cooperação Técnica n.º 01/2022

Processo Administrativo n.º e-docs **2021-JZ0GX**

**ACORDO DE COOPERAÇÃO TÉCNICA QUE ENTRE SI CELEBRAM O INSTITUTO DE PREVIDÊNCIA DOS SERVIDORES DO ESTADO DO ESPÍRITO SANTO - IPAJM E O BANESTES S.A.- BANCO DO ESTADO DO ESPÍRITO SANTO PARA EFETUAR RECADASTRAMENTO DOS BENEFICIÁRIOS APOSENTADOS E PENSIONISTAS DO REGIME PRÓPRIO DE PREVIDÊNCIA DOS SERVIDORES DO ESTADO DO ESPÍRITO SANTO.**

O **INSTITUTO DE PREVIDÊNCIA DO ESTADO DO ESPÍRITO SANTO – IPAJM**, com sede na Avenida Cesar Hilal, nº 1345, Edifício Center Pax – Santa Lúcia – Vitória –ES, CEP 29.056-083, inscrito no Cadastro Nacional de Pessoas Jurídicas do Ministério da Fazenda (CNPJ/MF) sob o número 29.986.312/0001-06, doravante simplesmente denominado IPAJM, neste ato representado por seu Presidente Executivo, **JOSÉ ELIAS DO NASCIMENTO MARÇAL** e o **BANESTES S.A. – BANCO DO ESTADO DO ESPÍRITO SANTO**, sociedade de economia mista com sede em Vitória-ES, na Avenida Princesa Isabel, nº 574, inscrito no Cadastro Nacional de Pessoas Jurídicas do Ministério da Fazenda (CNPJ/MF) sob o número 28.127.603/0001-78, aqui denominado simplesmente BANESTES, neste ato representado pelo seu Diretor Presidente **JOSÉ AMARILDO CASAGRANDE**, brasileiro, inscrito no CPF sob o nº 730.368.627-49,Carteira de Identidade nº 062.593.39-7-IFP-RJ, e por seu Diretor de Meios de Pagamento e Administração de Recursos de Terceiros e Distribuição, **MARCOS VINÍCIUS NUNES MONTES**,

Avenida Cezar Hilal, nº 1345, Edifício Center Pax, Santa Lúcia – Vitória – ES, CEP 29.056-083 – Tel.: 0800.2836640 [www.ipajm.es.gov.br](http://www.ipajm.es.gov.br/) – [ipajm@ipajm.es.gov.br](mailto:ipajm@ipajm.es.gov.br)

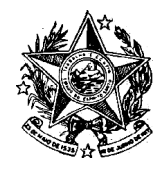

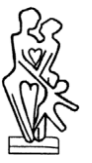

**––––––––––––––––––– IPAJM –––––––––––––––––––**

brasileiro, inscrito no CPF sob o nº 111.601.417-38, CNH nº 2009092, órgão expedidor Detran-ES, celebram o presente acordo sob as cláusulas e condições adiantes estipuladas:

# **CLÁUSULA PRIMEIRA – DO OBJETO**

A realização do Recadastramento/2022 dos beneficiários aposentados e pensionistas do Regime Próprio de Previdência dos Servidores do Estado do Espírito Santo e do Sistema de Proteção Social de forma presencial, por meio das agências e postos de atendimento da rede bancária do BANESTES, utilizando o Sistema Integrado e Informatizado de Gestão Previdenciária – SISPREV WEB para registro dos atendimentos.

# **CLÁUSULA SEGUNDA – DOS RECURSOS FINANCEIROS**

O presente Acordo de Cooperação Técnica não envolve transferência de recursos financeiros entre os partícipes.

As despesas necessárias à consecução do objeto deste Instrumento serão assumidas pelos Partícipes, dentro dos limites de suas respectivas atribuições e nos termos das normas aplicáveis às finanças públicas.

# **CLÁUSULA TERCEIRA – DO PERÍODO DE VIGÊNCIA**

A vigência do acordo está associada ao cronograma de execução do projeto e será de março de 2022 a fevereiro de 2023 (vide Plano de Trabalho em Anexo).

# **CLÁUSULA QUARTA - DA OPERACIONALIZAÇÃO**

O IPAJM utilizará o SISPREV WEB (Sistema Integrado e Informatizado de Gestão Previdenciária), que é uma ferramenta de gestão previdenciária *online,* nele encontram-se registrados os cadastros de ativos, inativos e pensionistas dos servidores do Estado, e está em operação no IPAJM desde julho de 2013. Este sistema é composto de módulos de: Concessão e Administração de Benefícios; Arrecadação e Cobrança; Perícia Médica; Interface de Atendimento ao Segurado (Portal do Segurado) e Cadastro, sendo que este último possui os recursos de

Avenida Cezar Hilal, nº 1345, Edifício Center Pax, Santa Lúcia – Vitória – ES, CEP 29.056-083 – Tel.: 0800.2836640 [www.ipajm.es.gov.br](http://www.ipajm.es.gov.br/) – [ipajm@ipajm.es.gov.br](mailto:ipajm@ipajm.es.gov.br)

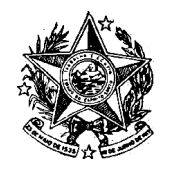

**––––––––––––––––––– IPAJM –––––––––––––––––––**

recadastramento previdenciário.

#### **O módulo de cadastro/recadastramento permite ao recenseador:**

- Consultar por nome de pessoas (segurados e pensionistas);
- Selecionar o segurado ou pensionista para recadastramento por nome;
- Consultar a situação do segurado pesquisado (recadastrado ou não recadastrado);
- Verificar os dados pessoais como nome, CPF, sexo, nome da mãe;
- Alterar os dados pessoais como nome, CPF, sexo, nome da mãe;
- Alterar endereço, contato de telefone e e-mail;
- Gerar comprovante de recadastramento após confirmação deste.

O Banestes deverá armazenar uma das vias impressas do comprovante de prova de vida, assinada pelo beneficiário recadastrado, para fins de auditoria, pelo período de 01 ano da emissão do comprovante. A outra via deverá ser entregue ao beneficiário com assinatura e carimbo do empregado que o atendeu.

O Banestes deverá fornecer ao IPAJM um arquivo contendo o nome, CPF, número funcional, data de nascimento e nome da mãe de todos os empregados que trabalharão no recadastramento. Estes dados serão utilizados para cadastrar as contas e as permissões de acesso ao sistema.

As contas de acesso criadas para os empregados do Banestes terão perfil para acessar apenas os recursos pertinentes às rotinas da etapa de prova de vida do recadastramento/2022.

Cada empregado do BANESTES deverá, no primeiro acesso ao sistema, alterar a senha de acesso. Os próximos acessos deverão ser realizados com o número funcional do empregado e a respectiva senha cadastrada.

O BANESTES deverá disponibilizar estrutura física e pessoal adequada para

Avenida Cezar Hilal, nº 1345, Edifício Center Pax, Santa Lúcia – Vitória – ES, CEP 29.056-083 – Tel.: 0800.2836640 [www.ipajm.es.gov.br](http://www.ipajm.es.gov.br/) – [ipajm@ipajm.es.gov.br](mailto:ipajm@ipajm.es.gov.br)

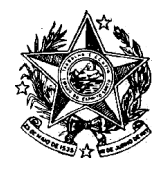

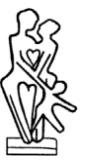

**––––––––––––––––––– IPAJM –––––––––––––––––––**

atendimento ao público alvo em todos os Municípios do Estado, mantendo atendimento diário no horário normal de atendimento bancário, para execução do serviço da etapa de prova de vida do recadastramento/2022.

Será de responsabilidade do BANESTES prover acesso à Internet para seus empregados, usuários do sistema, que irão trabalhar no processo da etapa de prova de vida do recadastramento/2022.

O IPAJM disponibilizará para os empregados do Banestes um manual de operação básica do módulo de recadastramento do SISPREV WEB, bem como informações sobre os documentos, cópias e originais, que os beneficiários deverão apresentar no ato da do recadastramento/prova de vida, tais como: Número do CPF, documento de identificação legal com foto.

O BANESTES fica obrigado a comunicar ao IPAJM, em até 5 (cinco) dias úteis, qualquer incidente de acessos não autorizados aos dados pessoais, situações acidentais ou ilícitas de destruição, perda, alteração, comunicação ou qualquer forma de tratamento inadequado ou ilícito, bem como adotar as providências dispostas na LGPD, com a comunicação ao titular de dados e à Autoridade Nacional de Proteção de Dados (ANPD).

# **CLÁUSULA QUINTA - DO SIGILO DAS INFORMAÇÕES E COMUNICAÇÕES**

O BANESTES se compromete a manter o sigilo e a confidencialidade de todas as informações – em especial os dados pessoais e os dados pessoais sensíveis repassados pelo IPAJM, em consonância com o disposto na LGPD, sendo vedado o repasse das informações a outras empresas ou pessoas, salvo aquelas decorrentes de obrigações legais ou para viabilizar o cumprimento do contrato.

O IPAJM se compromete a manter e fazer com que seus servidores ou terceirizados envolvidos com a prestação de serviços, ora ajustados, mantenham o mais rigoroso e absoluto sigilo, sobre todos e quaisquer dados e informações, no âmbito do BANESTES, sejam presente, futuros ou passados, de qualquer natureza, sejam do BANESTES, de seus representantes ou seus empregados, sobre todos os assuntos

Avenida Cezar Hilal, nº 1345, Edifício Center Pax, Santa Lúcia – Vitória – ES, CEP 29.056-083 – Tel.: 0800.2836640 [www.ipajm.es.gov.br](http://www.ipajm.es.gov.br/) – [ipajm@ipajm.es.gov.br](mailto:ipajm@ipajm.es.gov.br)

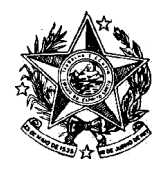

**––––––––––––––––––– IPAJM –––––––––––––––––––**

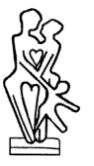

e documentos reservados do BANESTES que porventura venha ter acesso ou conhecimento em razão deste acordo, bem como a não comunicar, revelar, copiar ou utilizar as informações e documentos a que tiverem acesso direto ou indireto, com exceção àqueles que se fizerem necessários à prestação de serviços, ora ajustados, condição essa que deverá perdurar, inclusive, após a cessão do vínculo da cooperação técnica.

# **CLÁUSULA QUINTA - DA PROTEÇÃO DE DADOS**

O BANESTES e o IPAJM reconhecem que, para a execução do Acordo, será necessário o tratamento de dados pessoais, e se comprometem a cumprir as disposições da Lei nº 13.709, de 14 de agosto de 2018 ("LGPD"), conforme periodicamente alterada, bem como das demais leis e regulamentos relacionados à proteção de dados pessoais e privacidade que possam ser aplicados a qualquer tratamento de Dados Pessoais no âmbito do Acordo ("Legislação de Proteção de Dados Aplicável").

Os Partícipes se comprometem a somente utilizar as informações e dados pessoais compartilhados para a realização das atividades decorrentes do objeto do presente Acordo de Cooperação Técnica.

Os Partícipes se comprometem a manter registros de todas e quaisquer atividades relacionadas aos dados pessoais compartilhados ou obtidos em decorrência do Acordo, fornecendo tais registros sempre que solicitados, de forma justificada.

Os Partícipes adotarão todas as medidas técnicas de segurança razoáveis, deacordo com o padrão de mercado e a legislação brasileira, para resguardar os dadospessoais tratados em decorrência do presente Acordo, mantendo a outra parteindene de quaisquer danos ou prejuízos decorrentes de qualquer tratamento de dados realizado em desacordo com esse Acordo e/ou a Legislação de Proteção de Dados Aplicável.

Parágrafo Único. Para os fins desta Cláusula, consideram-se dados pessoais toda e qualquer informação relacionada a uma pessoa natural identificada ou identificável, conforme definido na LGPD.

Avenida Cezar Hilal, nº 1345, Edifício Center Pax, Santa Lúcia – Vitória – ES, CEP 29.056-083 – Tel.: 0800.2836640 [www.ipajm.es.gov.br](http://www.ipajm.es.gov.br/) – [ipajm@ipajm.es.gov.br](mailto:ipajm@ipajm.es.gov.br)

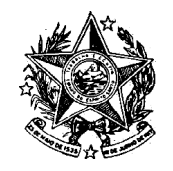

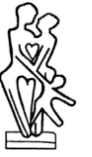

**––––––––––––––––––– IPAJM –––––––––––––––––––**

### **CLÁUSULA SEXTA - DO FORO**

Fica eleito o foro da Cidade de Vitória-ES para dirimir eventuais dúvidas decorrentes da interpretação ou cumprimento deste Acordo, as quais não puderem ser solucionadas administrativamente entre as partes.

E, estando assim justos e acordados quanto às cláusulas deste Acordo, firmam o presente Acordo em 02 (duas) vias de igual forma e teor, mediante as testemunhas abaixo.

Vitória- ES, \_\_\_\_\_\_\_\_\_ de \_\_\_\_\_\_\_\_\_\_\_\_\_\_\_\_\_\_\_ de 2022.

Instituto de Previdência dos Servidores do Estado do Espírito Santo – IPAJM

BANESTES S.A. - Banco do Estado do Espírito Santo

#### **TESTEMUNHAS:**

Nome: CPF:

Nome: CPF:

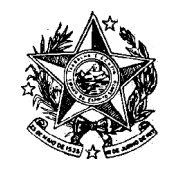

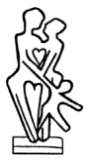

**––––––––––––––––––– IPAJM –––––––––––––––––––**

# **ANEXO I**

# **PLANO DE TRABALHO**

# **PROVA DE VIDA IPAJM**

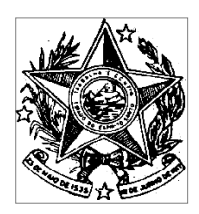

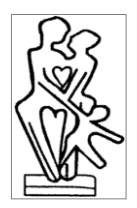

**––––––––––––––––––– IPAJM –––––––––––––––––––**

# **PROPOSTA DE ELABORAÇÃO DE PROJETO**

**Recadastramento Previdenciário 2022 para beneficiários do IPAJM**

# **I. TERMO DE ABERTURA**

#### **1. Justificativa:**

Considerando que:

O disposto no inciso II, art. 9º da Lei Federal nº 10.887/2004 e § 3º, art. 14 da Lei Complementar Estadual nº 282/2004 que obriga o beneficiário do IPAJM a se recadastrar periodicamente sob pena de suspensão do pagamento de seu benefício;

Considerando o item 1.1.6 do Acórdão 01091/2019-1 exarado pelo Tribunal deContas do Estado do Espírito Santo nos autos do Processo 01713/2016-1, que determina, dentre outras providências, a edição de dispositivo normativo estabelecendo regras para promoção de recadastramento anual de aposentados e pensionsitas;

Considerando a Portaria IPAJM nº 01-R, de 06 de janeiro de 2021, publicada no DOE de 07/01/2021, a qual instituiu a obrigatoriedade de realização de prova devida, denominada "Recadastramento" anualmente;

O recadastramento presencial demonstrou ser a forma mais eficiente para prevenção de ocorrências de pagamentos indevidos de benefícios previdenciários.

O projeto proposto necessita de um planejamento que atenda a estas expectativas e possa se tornar um processo contínuo, que se repetirá nos próximos anos com pequenas adequações.

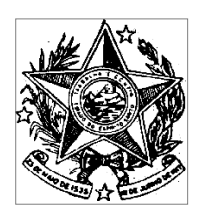

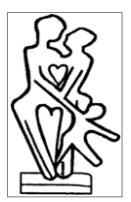

**––––––––––––––––––– IPAJM –––––––––––––––––––**

# **2. Público Alvo:**

O público alvo é constituído pelo conjunto de servidores aposentados e pensionistas do regime próprio de previdência estadual – IPAJM, incluindo os poderes Executivo, Legislativo e Judiciário, o Ministério Público e o Tribunal de Contas do Estado do Espírito Santo, bem como, Militares da Reserva e Reformados e pensionistas de Militares abrangidos pela Lei Complementar nº 943/2020, totalizando cerca de 40.000 beneficiários.

Também devem fazer parte deste conjunto os servidores que já se encontram afastados de suas atividades, aguardando a conclusão do processo de aposentadoria.

#### **3. Objetivo:**

Promover o recadastramento de todos os beneficiários do IPAJM, de forma presencial, através de sistema informatizado, ou em casos especiais, através de formulário, devidamente autenticado, para os residentes fora do Estado do Espírito Santo ou para os comprovadamente impossibilitados de se locomoverem até uma agência do BANESTES garantindo a manutenção dos pagamentos nos termos da Lei.

#### **4. Escopo:**

Disponibilizar o ambiente Sisprev Web, (Sistema Informatizado e Integrado de Gestão Previdenciária), para os empregados do BANESTES, que irão pesquisar e conferir os dados cadastrais dos beneficiários que comparecerem presencialmente para o recadastramento. O sistema emitirá um comprovante para o beneficiário recadastrado, gravando no registro correspondente as informações que identificam a operação realizada, incluindo data, hora e identificação do empregado. O sistema será disponibilizado para acesso *online* em todas as agências e postos de atendimento do BANESTES;

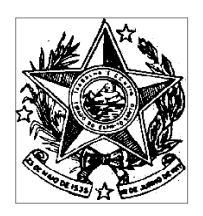

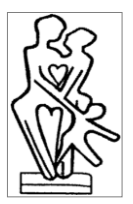

**––––––––––––––––––– IPAJM –––––––––––––––––––**

Criar condições para a realização de prova de vida dos beneficiários provenientes do Ministério Público, Defensoria Pública e Tribunal de Justiça no Sisprev Web;

O IPAJM deve criar estrutura de atendimento nas suas dependências para recadastrar os beneficiários que optarem por este local;

O IPAJM designará equipe formada por servidores da Autarquia Previdenciária para realização de recadastramento recebidos através do sistema e-docs ou por correspondência.

#### **5. Fora do Escopo:**

- Não será previsto neste projeto o procedimento de alteração de outros dados cadastrais dos beneficiários, além do endereço de correspondência;
- Não serão coletadas assinaturas, impressões digitais, fotos ou qualquer documento dos beneficiários recadastrados, com exceção das assinaturas nos recibos de recadastramento e nos formulários de recadastramento, para aqueles que residem fora do Estado.

#### **6. Principais Entregas:**

- Listagem de todos os envolvidos no projeto, com suas respectivas atribuições;
- Detalhamento do público alvo;
- Acordo de parceria com BANESTES;
- Definição das características do sistema a ser utilizado;
- Cronograma de recadastramento;
- Campanha de divulgação e informação ao público;
- Testes e pré-operação do módulo de recadastramento do Sisprev Web;
- Definição da equipe de atendimento;

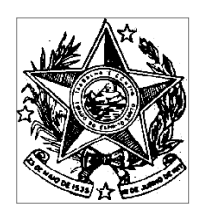

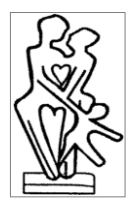

**––––––––––––––––––– IPAJM –––––––––––––––––––**

- Adequação da área de atendimento;
- Recadastramento presencial dos aposentados e pensionistas nas unidades do BANESTES e na sede do IPAJM;
- Relatórios de recadastramento;
- Divulgação de resultados.
- **7. Equipe do Projeto:**
	- Marcia Regina Fiorotti;
	- Almino Afonso Michalsky e Alves;
	- Ana Lúcia Arantes;
	- Fernando Augusto Walger Pinto;
	- Gabriela Lopes Salgado Novaes;
	- Guilhermo Chips Milagres;
	- Jesse Jesus da Hora;
	- Renato Fernandes Duarte;
	- Carolina Paixão Emery Ferreira;
	- Equipe BANESTES.

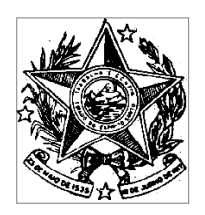

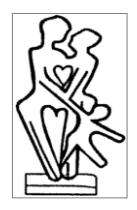

**––––––––––––––––––– IPAJM –––––––––––––––––––**

### **8. Cronograma Geral:**

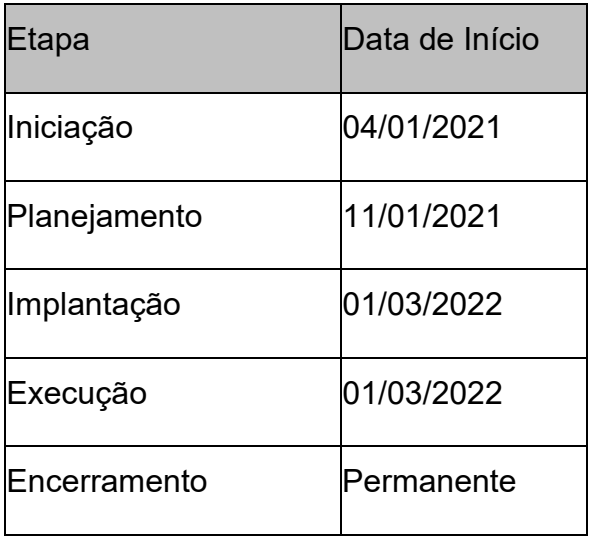

#### **9. Detalhamento do público alvo:**

O público alvo é constituído pelo conjunto de servidores aposentados e pensionistas do regime próprio de previdência estadual – IPAJM, incluindo os poderes Executivo, Legislativo e Judiciário, o Ministério Público e o Tribunal de Contas do Estado do Espírito Santo, bem como, Militares da Reserva e Reformados e pensionistas de Militares abrangidos pela Lei Complementar nº 943/2020.

Também devem fazer parte deste conjunto os servidores que já se encontram afastados de suas atividades, aguardando a conclusão do processo de aposentadoria.

Com o objetivo de identificar o esforço necessário para executar o recadastramento de todos os beneficiários do IPAJM, foram feitos levantamentos considerando:

- A distribuição demográfica, ou seja, o número de beneficiários em cada município do Estado e fora do Estado, para estimar o número de atendimentos por agência bancária (anexo);
- A distribuição por data de aniversário do beneficiário, para estimar o número de atendimentos por período de recadastramento;

Avenida Cezar Hilal, nº 1345, Edifício Center Pax, Santa Lúcia – Vitória – ES, CEP 29.056-083 – Tel.: 0800.2836640 [www.ipajm.es.gov.br](http://www.ipajm.es.gov.br/) – [ipajm@ipajm.es.gov.br](mailto:ipajm@ipajm.es.gov.br)

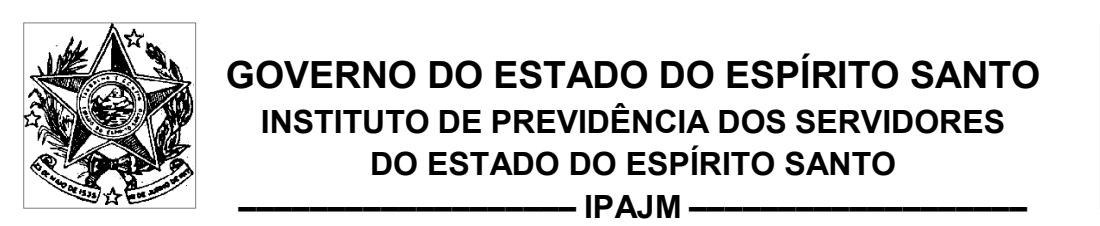

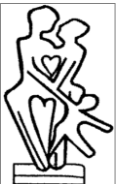

O detalhamento deste levantamento é apresentado nas tabelas a seguir:

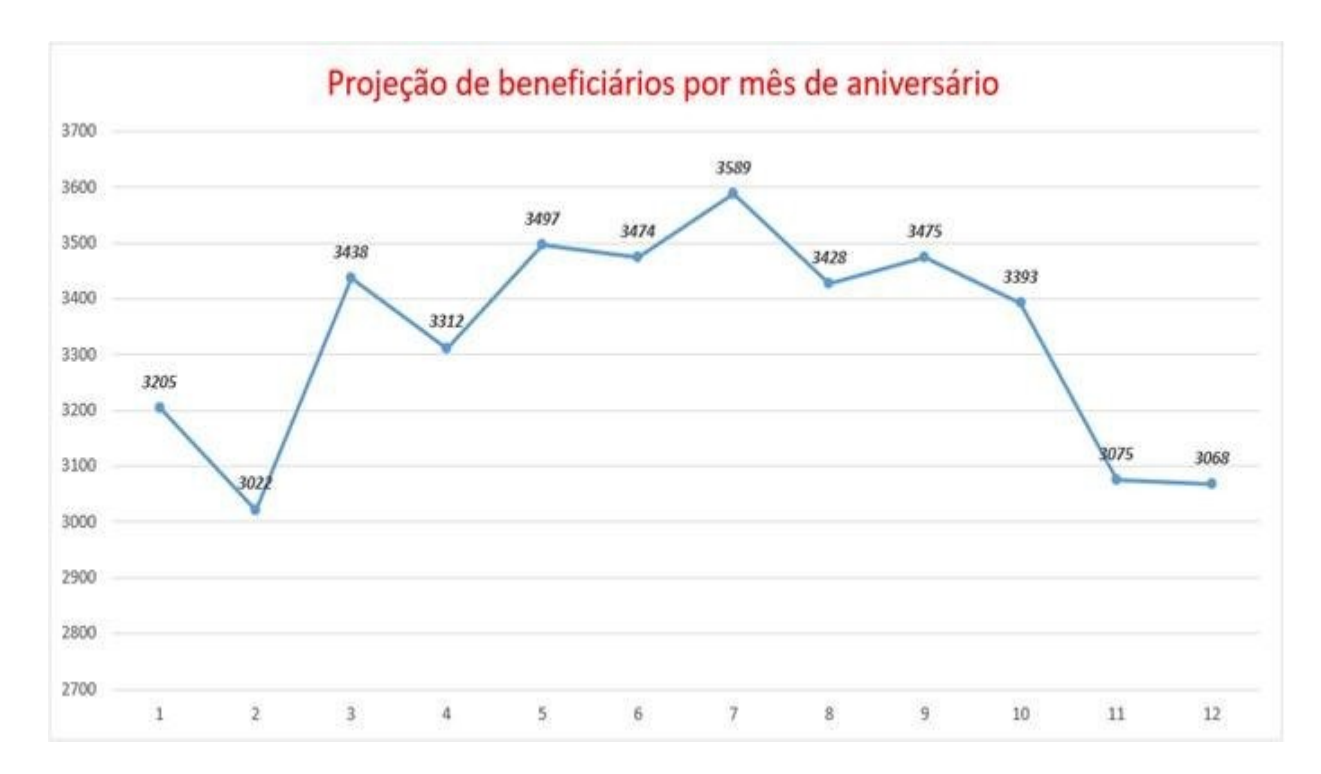

# **10. Plano de operação:**

Para o recadastramento presencial, o IPAJM firmará Acordo de Cooperação com o Banco do Estado do Espírito Santo – BANESTES, que disponibilizará atendimento em todos os municípios do Estado, onde este possuir unidades adequadas ao recadastramento.

O recadastramento deverá ser realizado presencialmente pelos beneficiários, que poderão se dirigir às agências e postos de atendimento da rede bancária do BANESTES ou, opcionalmente, na Central de Atendimento, na sede do IPAJM, situada na Avenida Cezar Hilal, nº 1345, Edifício Center Pax, Santa Lúcia – Vitória – ES, CEP 29.056-083.

Os beneficiários que estiverem, na ocasião de seu Recadastramento, **impossibilitados de se locomoverem**, deverão preencher o Formulário de Recadastramento, disponível no *site* do IPAJM (www.ipajm.es.gov.br), assinar o

Avenida Cezar Hilal, nº 1345, Edifício Center Pax, Santa Lúcia – Vitória – ES, CEP 29.056-083 – Tel.: 0800.2836640 [www.ipajm.es.gov.br](http://www.ipajm.es.gov.br/) – [ipajm@ipajm.es.gov.br](mailto:ipajm@ipajm.es.gov.br)

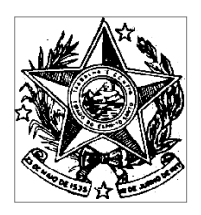

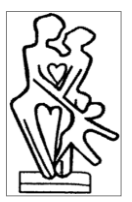

**––––––––––––––––––– IPAJM –––––––––––––––––––**

documento, reconhecer a firma por autenticidade e encaminhar o formulário, juntamente com laudo médico original, emitido em até 02 (dois) meses, que ateste a impossibilidade de locomoção do beneficiário até uma agência da instituição bancária.

O beneficiário que estiver recolhido à prisão na ocasião de seu Recadastramento, deverá ser apresentada declaração emitida pela autoridade máxima da unidade prisional.

Os beneficiários que **residirem fora do Estado do Espírito Santo** deverão realizar o Recadastramento por meio de Formulário de Recadastramento disponível no *site* do IPAJM (www.ipajm.es.gov.br).

Para a realização do Recadastramento de beneficiário **incapaz** residente fora do Estado do Espírito Santo, seu representante legal deverá preencher o Formulário de Recadastramento, assinar o documento, reconhecer a firma por autenticidade e encaminhar o formulário para o IPAJM juntamente com cópia autenticada do documento que comprove a representação, bem como, laudo médico que ateste a incapacidade do beneficiário.

Para a realização do Recadastramento de pensionista **menor de 18 anos** residente fora do Estado do Espírito Santo, seu representante legal deverá preencher o Formulário de Recadastramento, assinar o documento, reconhecer a firma por autenticidade e encaminhar o formulário, juntamente com cópia autenticada do documento que comprove a representação.

Caso o representante legal possua documento provisório de representação, este deverá estar dentro do prazo de validade.

Os beneficiários **ausentes do Brasil** deverão realizar o Recadastramento por meio de Formulário de Recadastramento disponível no *site* do IPAJM (www.ipajm.es.gov.br), devidamente preenchido e assinado, com autenticidade da firma reconhecida pela embaixada ou consulado do Brasil.

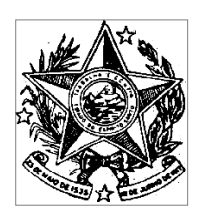

**––––––––––––––––––– IPAJM –––––––––––––––––––**

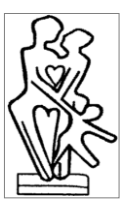

Para a realização do Recadastramento de beneficiário **incapaz** ausente do Brasil, seu representante legal deverá preencher o Formulário de Recadastramento, assinar o documento, com autenticidade da firma reconhecida pela embaixada ou consulado do Brasil e encaminhar o formulário, juntamente com cópia autenticadado documento que comprove a representação, bem como, laudo médico que atestea incapacidade do beneficiário.

Para a realização do Recadastramento de pensionista **menor de 18 anos** ausente do Brasil, seu representante legal deverá preencher o Formulário de Recadastramento, assinar o documento, com autenticidade da firma reconhecida pela embaixada ou consulado do Brasil e encaminhar o formulário, juntamente com cópia autenticada do documento que comprove a representação.

Os Formulários e os respectivos documentos, devidamente preenchidos e assinados, deverão ser enviados, preferencialmente, via sistema e-Docs (www.acessocidadao.es.gov.br) para o setor responsável que será criado no sistema, designado em **"Grupo e Comissões"** como **"Recadastramento"**, ou na impossibilidade, serem entregues na Central de Atendimento do IPAJM, ou ainda, enviados por correspondência, **assunto: Recadastramento**, com Aviso de Recebimento, para Avenida Cézar Hilal, nº 1345, Edifício Center Pax, Santa Lúcia – Vitória – ES, CEP 29.056-083.

Ao final de cada período de recadastramento, determinado pela data de aniversário dos servidores aposentados ou pensionistas, a equipe de monitoramento do projeto deverá gerar relatório e tornar pública a listagem dos faltantes, informando sobre a data de suspensão do benefício, caso o recadastramento não seja efetuado até o final do mês corrente.

Seguindo o cronograma de recadastramento, os lançamentos de pagamento de todos os beneficiários não recadastrados no período correspondente serão suspensos. Os pagamentos ficarão suspensos a partir do mês seguinte ao corte e permanecerão até que o beneficiário compareça ao IPAJM para a regularização da

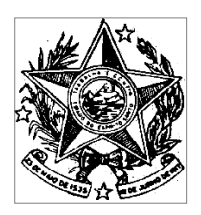

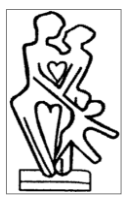

**––––––––––––––––––– IPAJM –––––––––––––––––––**

situação. Após regularização, o pagamento dos benefícios será normalizado na folha de pagamentos do mês seguinte.

Todo o processo de recadastramento será acompanhado por uma equipe de auditoria que elegerá, por escolha aleatória, um conjunto representativo do total de registros para verificar a veracidade das informações coletadas.

Deverá ainda, ser encaminhado ao Ministério Público do Estado do Espírito Santo e a Delegacia de Crimes contra a Administração Pública, relatório contendo nome dos segurados que deixaram de se recadastrar, para fins de investigação de possível irregularidade no recebimento do benefício.

#### **11. Definições do sistema:**

O Sisprev Web (Sistema Integrado e Informatizado de Gestão Previdenciária) é uma ferramenta de gestão previdenciária *online*, e sua implantação faz parte do Planejamento Estratégico do Governo do Estado (2011-2014) de "Melhoria da Gestão Pública e Valorização do Servidor". Nele encontram-se registrados os cadastros de ativos, inativos e pensionistas dos servidores do Estado, e está em operação no IPAJM desde julho de 2013. Este sistema é composto de módulos de: Concessão e Administração de Benefícios; Arrecadação e Cobrança; Perícia Médica; Interface de Atendimento ao Segurado (Portal do Segurado) e Cadastro, sendo que este último possui o recurso de recadastramento previdenciário.

O módulo de cadastro/recadastramento permite ao recenseador:

- Consultar por nome de pessoas (segurados e pensionistas);
- Selecionar o segurado ou pensionista para recadastramento por nome;
- Consultar a situação do segurado pesquisado (recadastrado ou não recadastrado);
- Verificar os dados pessoais como nome, CPF, sexo, nome da mãe;
- Gerar comprovante de recadastramento após confirmação deste.

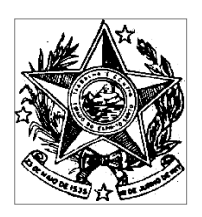

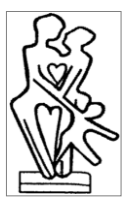

**––––––––––––––––––– IPAJM –––––––––––––––––––**

O BANESTES deverá fornecer ao IPAJM um arquivo contendo o nome, CPF, número funcional, data de nascimento e nome da mãe de todos os empregados que trabalharão no recadastramento. Estes dados serão utilizados para cadastrar as contas e as permissões de acesso ao sistema.

As contas de acesso criadas para os empregados do Banestes terão perfil para acessar apenas os recursos pertinentes às rotinas de recadastramento.

O IPAJM disponibilizará o sistema para o BANESTES, por meio de um acesso via Internet, através do endereço WEB a ser definido posteriormente.

O IPAJM disponibilizará para os empregados do Banestes um manual de operação básica do módulo de recadastramento do Sisprev Web, bem como informações sobre o Recadastramento Previdenciário dos segurados do Instituto, como público alvo, solicitação de documentos, regras etc.

#### **12. Cronograma de recadastramento:**

O critério adotado para realização do recadastramento é o mês de aniversário do beneficiário, observando para 2022 a seguinte distribuição:

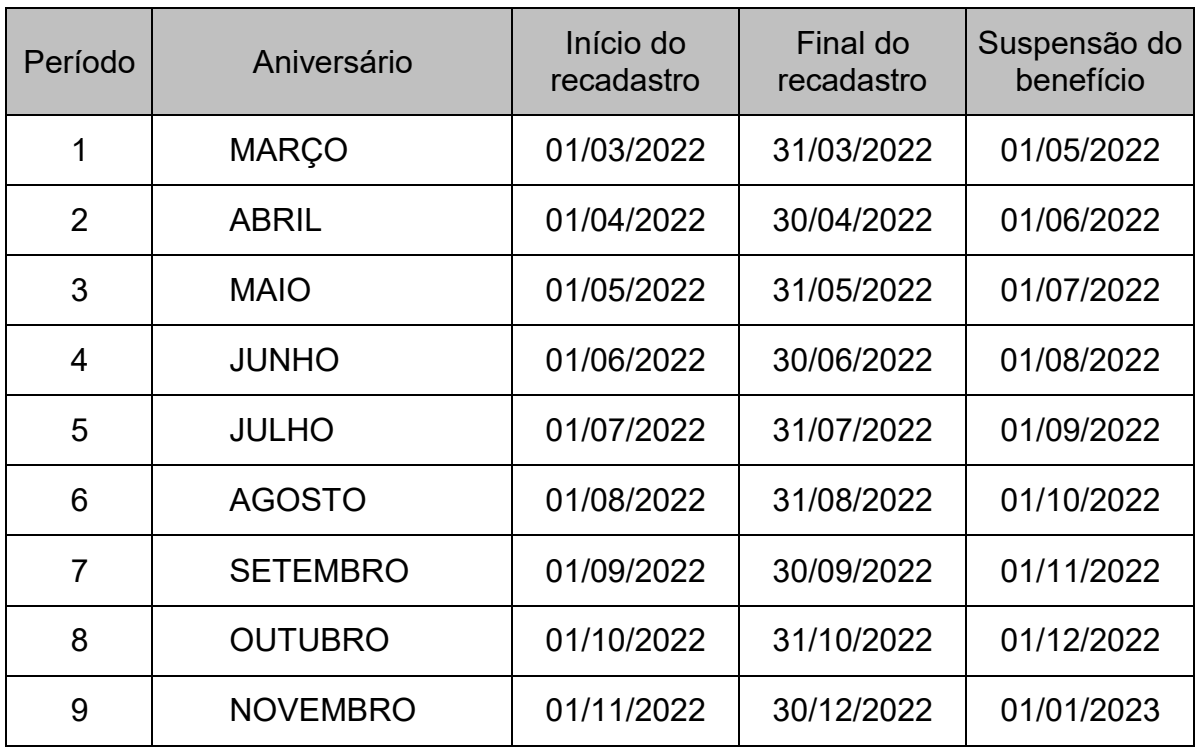

Avenida Cezar Hilal, nº 1345, Edifício Center Pax, Santa Lúcia – Vitória – ES, CEP 29.056-083 – Tel.: 0800.2836640 [www.ipajm.es.gov.br](http://www.ipajm.es.gov.br/) – [ipajm@ipajm.es.gov.br](mailto:ipajm@ipajm.es.gov.br)

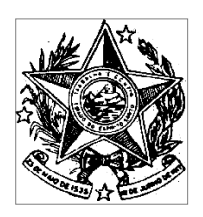

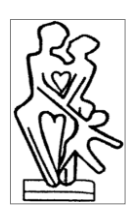

**––––––––––––––––––– IPAJM –––––––––––––––––––**

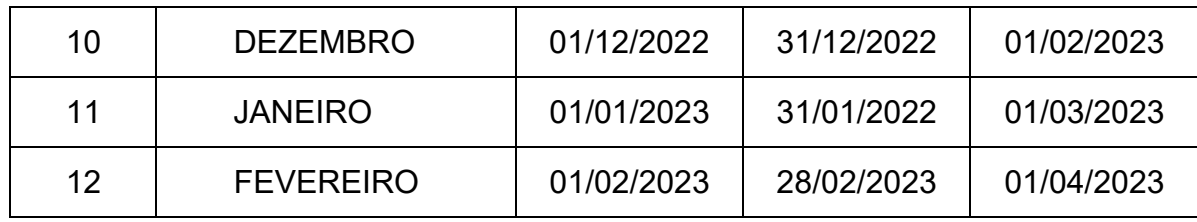

O período de recadastramento será de 1 (um) mes cada, com mais um mês de carência. Vencida a data de suspensão do benefício do período, os pagamentos dos beneficiários que não se recadastraram serão bloqueados e não entrarão na folha de pagamentos do mês seguinte.

Para desbloquear um pagamento suspenso, o beneficiário deverá comparecer à sede do IPAJM, e solicitar a regularização de seu cadastro. Os benefícios serão liberados para pagamento na folha do próximo mês, incluindo os vencimentos retroativos, se houver. Não será admitida a elaboração de folha complementar para antecipar os pagamentos bloqueados.

Os grupos de pensionistas a se recadastrarem serão determinados pelas datas de aniversários dos próprios pensionistas, assim, por exemplo, considere que João, um servidor falecido, é instituidor de pensão para Ana, sua esposa (viúva) e Pedro, seu filho, os mesmos cada um deverá se recadastrar em seu respectivo período.

Para os anos seguintes, os beneficiários deverão observar suas datas de aniversário e a Prova de Vida será rotina no IPAJM.

#### **13. Recadastramento Presencial nas Unidades do BANESTES:**

O BANESTES deverá disponibilizar sua atual estrutura física e pessoal adequado para atendimento ao público alvo em todos os municípios do Estado, no horário de atendimento bancário, para execução do serviço de recadastramento.

Para efetuar o recadastramento dos aposentados e pensionistas do IPAJM, o empregado do Banestes que executará o atendimento deverá acessar o site

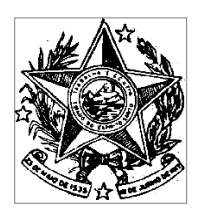

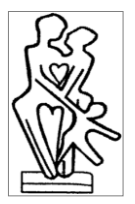

**––––––––––––––––––– IPAJM –––––––––––––––––––**

[http://www.previdencia.es.gov.br/sisprevweb/,](http://www.previdencia.es.gov.br/sisprevweb/) através de um navegador de Internet, e fazer seu *login* no sistema.

Será de responsabilidade do BANESTES prover o acesso à Internet para seus empregados, usuários do sistema, que irão trabalhar no processo de recadastramento.

Durante o período de recadastramento, o empregado do BANESTES receberá o beneficiário do IPAJM e deverá solicitar que ele se identifique como aposentado e/ou pensionista. Em seguida, deverá solicitar o CPF e um documento com foto.

De posse destes dados, e após ter efetuado o *login* no sistema, o atendente deverá pesquisar pelo número funcional, pela matrícula ou pelo nome do beneficiário. Feita a pesquisa, o atendente deverá conferir o nome, o número do CPF e o nome da mãe do beneficiário, de acordo com a documentação apresentada. A foto também deve ser verificada.

Se o pensionista for menor de idade e não possuir um documento com foto, a Certidão de Nascimento também será aceita. Vale lembrar que, mesmo neste caso,o menor deve estar presente para o recadastramento acompanhado do pai, mãe, guardião ou tutor.

O representante legal do segurado menor de idade deverá apresentar no ato do recadastramento um documento de identificação oficial com foto, e caso ele seja tutor ou guardião do menor, ele deverá estar munido do termo de tutela ou termo guarda, respectivamente, ou outro documento judicial (Certidão, Ofício, etc.) que comprove a representação do segurado.

Em seguida, o empregado deverá confirmar o recadastramento, imprimindo o recibo que será emitido em duas vias. Ele deverá assinar a primeira via, carimbar edevolver ao beneficiário, juntamente com seus documentos, colher a assinatura do beneficiário na segunda via, e armazená-la para fins de auditoria.

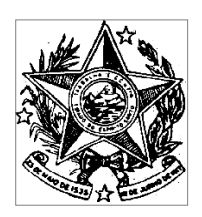

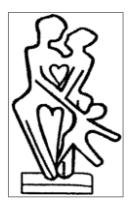

**––––––––––––––––––– IPAJM –––––––––––––––––––**

O representante legal deverá assinar o comprovante de recadastramento e informar ao lado da assinatura o seu nome completo de forma legível, bem como o número do documento apresentado, ou de seu CPF.

O beneficiário de pensão incapaz deve estar presente no ato do recadastramento acompanhado de seu curador, e deverá estar munido de sua certidão de nascimento, caso ainda não possua documento de identidade com foto.

O curador do segurado incapaz deverá apresentar no ato do recadastramento um documento de identificação oficial com foto e o termo de curatela, ou outro documento judicial (Certidão, Ofício, etc.) que comprove a representação do segurado.

É obrigatória a presença do beneficiário à agência, bem como a conferência de sua documentação apresentada, ainda que não vá assinar o comprovante.

O segurado iletrado deverá assinar o comprovante de recadastramento através da assinatura "a rogo". A assinatura "a rogo" é feita mediante a aposição da digital daquele que não assina, da assinatura do assinante a rogo, seguida da expressão "a rogo de (nome do iletrado)" e das assinaturas de duas testemunhas, que não podem ser empregados ou terceirizados do BANESTES.

Caso a pessoa atendida pelo empregado do BANESTES não seja o próprio beneficiário, o recadastramento não deverá ser efetuado, mesmo que a pessoa se identifique como representante legal do beneficiário. Se o beneficiário não puder se locomover, o empregado do BANESTES deverá orientar o representante a ligar para o telefone 3636-4206.

Em caso de dúvida ou algum problema no processo de recadastramento, o próprio empregado do BANESTES poderá ligar para os telefones 0800.2836640, 3201.3180 ou 3636-4206, se identificar, e solicitar a ajuda ou orientação necessária.

#### **14. Recadastramento Presencial na sede do IPAJM:**

Avenida Cezar Hilal, nº 1345, Edifício Center Pax, Santa Lúcia – Vitória – ES, CEP 29.056-083 – Tel.: 0800.2836640 [www.ipajm.es.gov.br](http://www.ipajm.es.gov.br/) – [ipajm@ipajm.es.gov.br](mailto:ipajm@ipajm.es.gov.br)

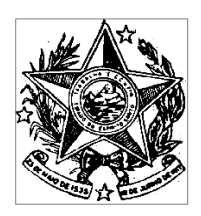

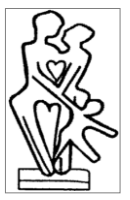

**––––––––––––––––––– IPAJM –––––––––––––––––––**

O recadastramento presencial na sede do IPAJM será realizado na Central de Atendimento, no horário de atendimento.

Durante o período de recadastramento, o atendente do IPAJM deverá receber o beneficiário e solicitar que se identifique como aposentado e/ou pensionista. Após, o atendente deverá solicitar o nome completo, o número do CPF, o número funcional, e ainda um documento com foto.

De posse destes dados, o atendente deverá acessar o sistema Sisprev Web, se autenticar, e abrir o Módulo de Recadastramento.

Em seguida, deverá pesquisar pelo nome do beneficiário (ou matrícula). Feita a pesquisa, o atendente deverá acessar o menu "abrir cadastro > Dados Pessoais" e conferir o nome, o CPF e o nome da mãe do segurado.

O atendente deverá confirmar os dados e imprimir o comprovante de recadastramento que aparecerá na tela, assinar, carimbar e devolver ao beneficiário,juntamente com seus documentos.

Caso a pessoa atendida não seja o próprio beneficiário, o recadastramento não deverá ser efetuado, mesmo que a pessoa se identifique como representante legal do beneficiário. Se a pessoa informar que o beneficiário não pode se locomover, o atendente deverá orientar o representante a proceder com o preenchimento do Formulário de Recadastramento, assinar o documento, reconhecer a firma por autenticidade e encaminhar o formulário para o IPAJM juntamente com cópia autenticada do documento que comprove a representação, bem como, laudo médico que ateste a incapacidade do beneficiário.

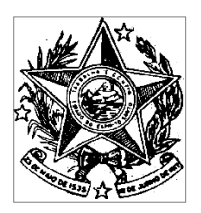

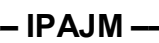

#### **15. Campanha de marketing e plano de divulgação:**

A divulgação dessa ação, destinada aos aposentados e pensionistas do IPAJM, será realizada por meio de cartazes; publicação de editais no Diário Oficial/ES e em jornais de grande circulação; comunicados no contracheque; bem como a utilização da mídia espontânea em diversos meios de comunicação de alcance municipal e estadual, entre eles, rádio e jornal impresso.

Serão realizadas reunião com entidades representativas de categorias a fim de dar publicidade ao recadastramento.

Vale destacar que serão disponibilizados cartazes em locais estratégicos como: Secretarias e Órgãos do Estado, coletivos (apoio da Companhia de Transportes Urbanos da Grande Vitória - CETURB), agências dos correios, hospitais, unidades de saúde, aeroporto, rodoviária, dentre outros.

Para melhor orientar o público alvo será divulgada a linha de telefone 0800-2836640 para esclarecimento de dúvidas.

#### Documento original assinado eletronicamente, conforme MP 2200-2/2001, art. 10, § 2º, por:

#### **JOSÉ ELIAS DO NASCIMENTO MARÇAL**

PRESIDENTE EXECUTIVO IPAJM - IPAJM - GOVES assinado em 19/01/2022 17:24:10 -03:00

#### **MARCIA REGINA FIOROTTI**

PRESIDENTE (COMISSÃO DE RECADASTRAMENTO 2021) IPAJM - IPAJM - GOVES assinado em 19/01/2022 17:17:05 -03:00

#### **ELAINE DA SILVA LACERDA**

CIDADÃO assinado em 19/01/2022 17:30:48 -03:00

#### **JOSE AMARILDO CASAGRANDE**

CIDADÃO assinado em 25/01/2022 08:59:39 -03:00

#### **MARCOS VINICIUS NUNES MONTES**

CIDADÃO assinado em 21/01/2022 09:46:05 -03:00

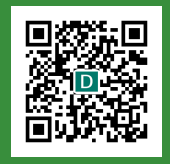

#### **INFORMAÇÕES DO DOCUMENTO**

Documento capturado em 25/01/2022 08:59:40 (HORÁRIO DE BRASÍLIA - UTC-3) por ROSA MARIA NASCIMENTO SANTOS (CHEFE DE GABINETE - GPE - IPAJM - GOVES) Valor Legal: ORIGINAL | Natureza: DOCUMENTO NATO-DIGITAL

A disponibilidade do documento pode ser conferida pelo link: https://e-docs.es.gov.br/d/2022-5M44QH